## **C2115 Praktický úvod do superpočítání**

**II. lekce**

#### Petr Kulhánek, Jakub Štepán

kulhanek@chemi.muni.cz

Národní centrum pro výzkum biomolekul, Přírodovědecká fakulta, Masarykova univerzita, Kotlářská 2, CZ-61137 Brno

C2115 Praktický úvod do superpočítání a strane strane strane strane strane strane strane strane strane strane

### **Obsah**

#### **Architektura počítače**

**CPU, paměť, grafická systém, disky, síť, periferie** 

#### **Reprezentace číselných hodnot v číslicové technice**

**celá čísla, reálná čísla**

#### **Od problému k výsledku**

**algoritmus, zdrojové kódy, překlad, spouštění programu, programovací jazyky**

# **Architektura počítače**

#### **Přehled**

#### 1945 von Neumannova architektura 1944 Hardwardská architektura

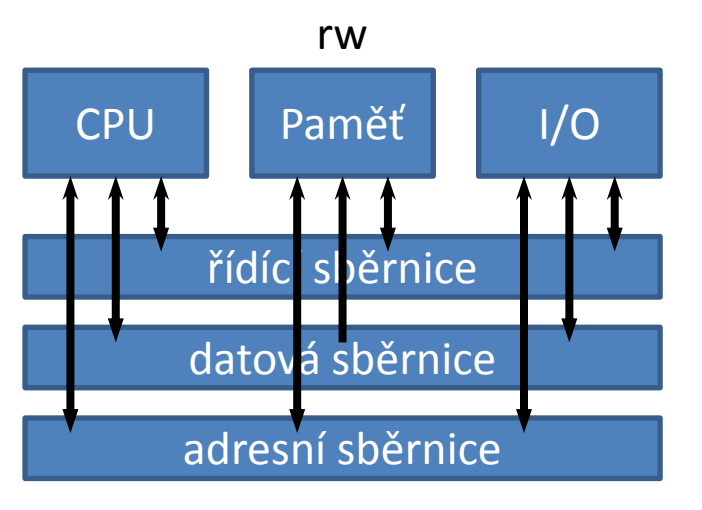

- program může sebe modifikovat
- program a data nelze načítat současně

**John von Neumann**, původem maďarský matematik, působící ve spojených státech

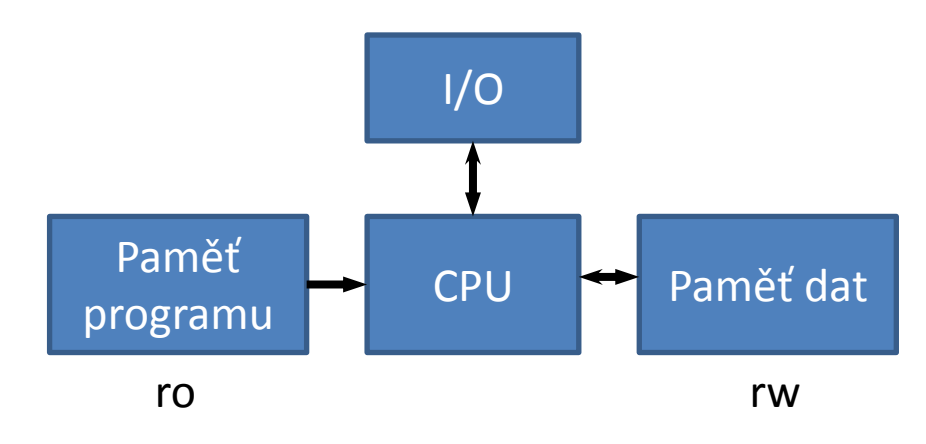

- program se nemůže modifikovat
- program a data se mohou načítat současně

**Harvard Mark I** - počítač složeny z relé, 24 bitové instrukce

#### **Přehled**

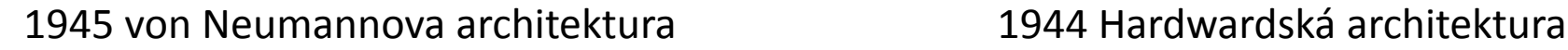

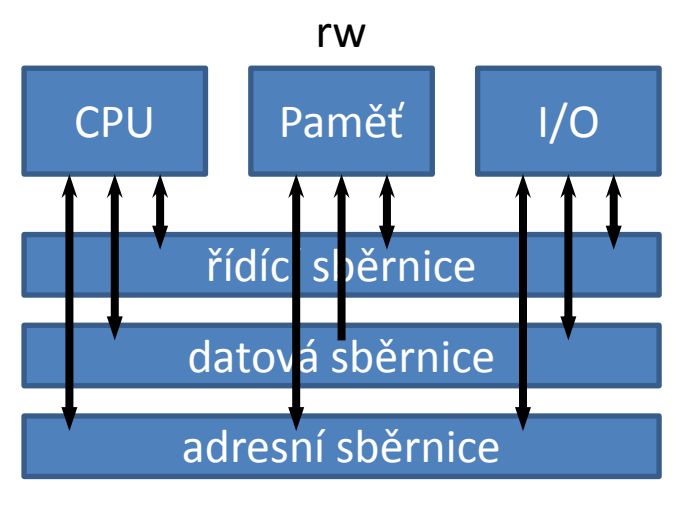

- program může sebe modifikovat
- program a data nelze načítat současně

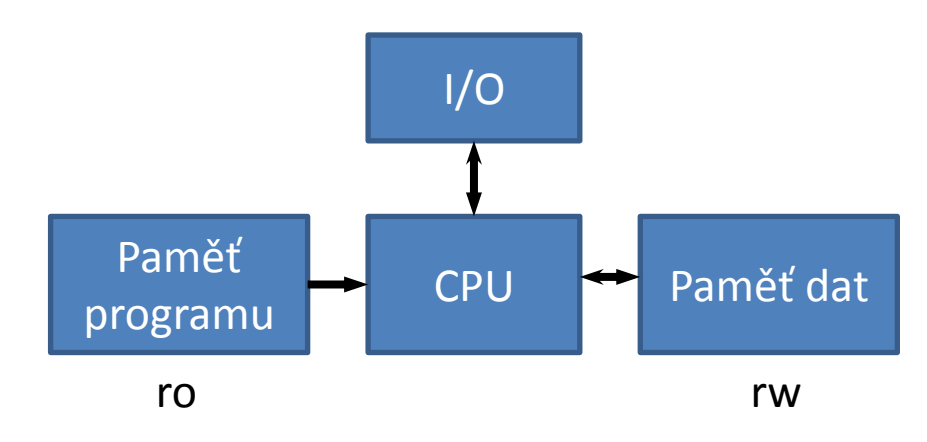

- program se nemůže modifikovat
- program a data se mohou načítat současně

#### **v dnešních počítačích se kombinují obě architektury**

**John von Neumann**, původem maďarský matematik, působící ve spojených státech

**Harvard Mark I** - počítač složeny z relé, 24 bitové instrukce

#### **Typické schéma počítače**

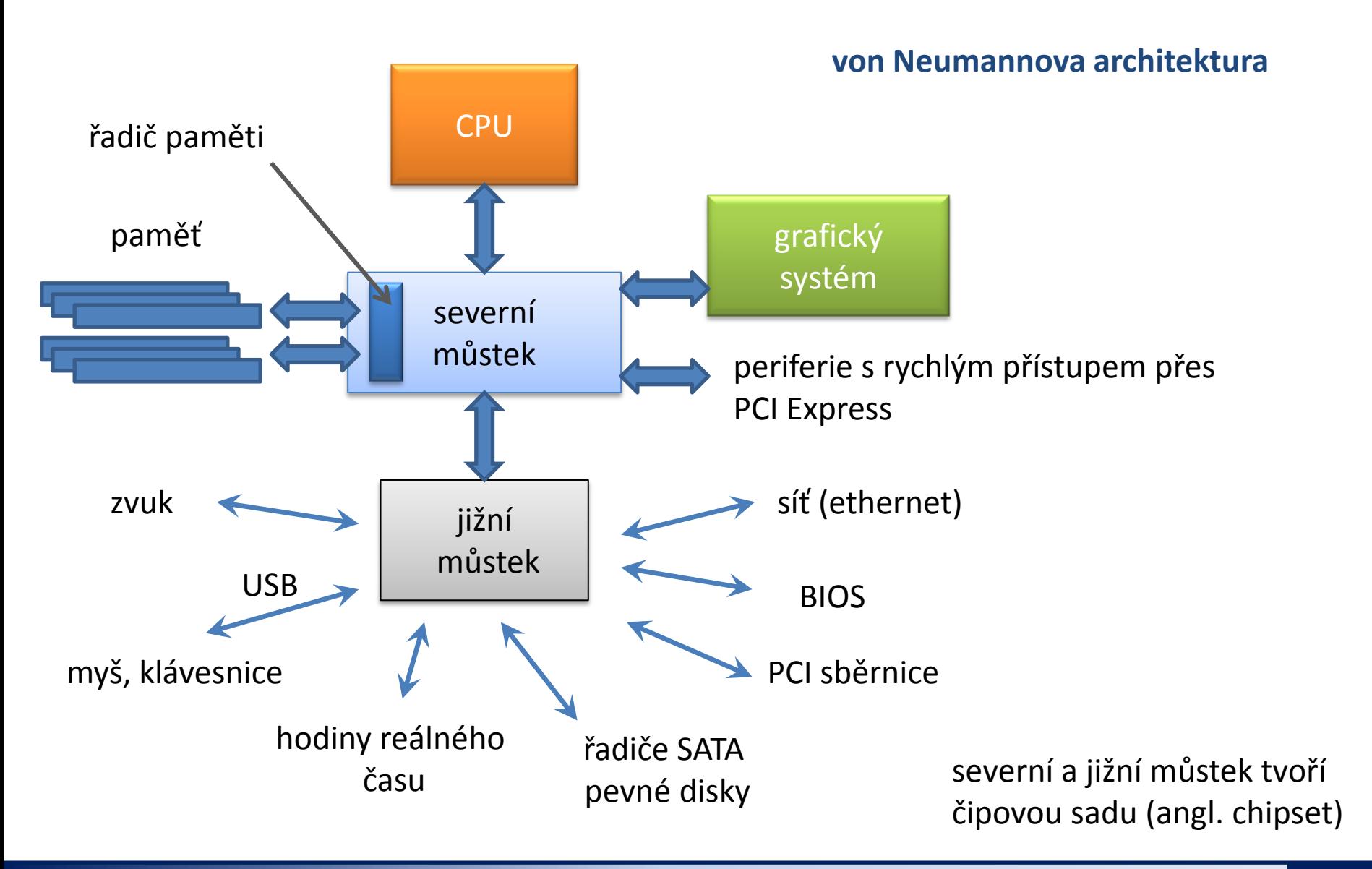

#### **Typické schéma počítače, II**

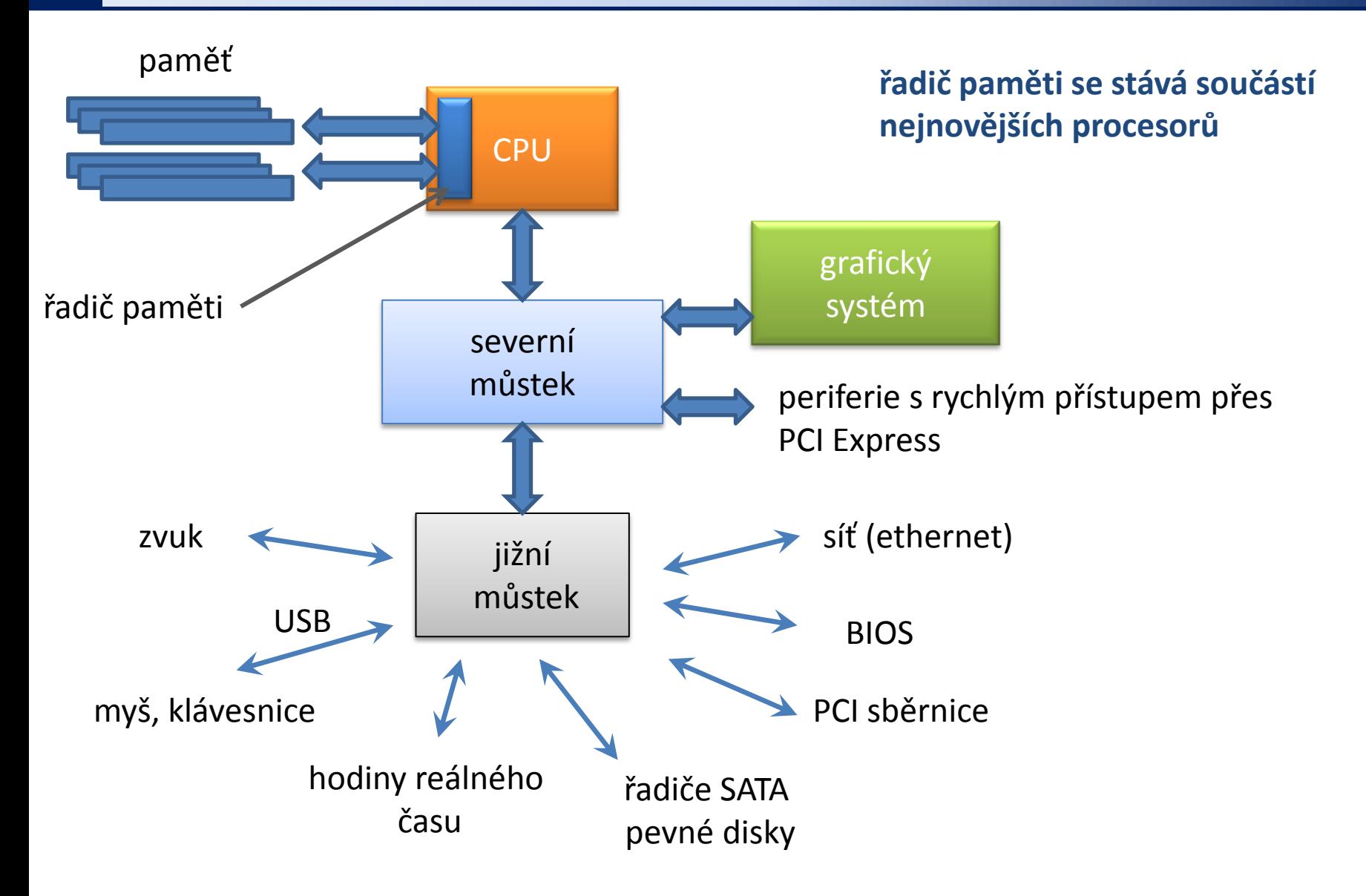

#### **CPU**

**Procesor** též **CPU** (anglicky **Central Processing Unit**) je základní součástí počítače; jde o velmi složitý sekvenční obvod, který **vykonává strojový kód** uložený v operační paměti počítače. Strojový kód je složen z jednotlivých strojových instrukcí počítačových programů nahraných do operační paměti.<br>
www.wikipedia.org

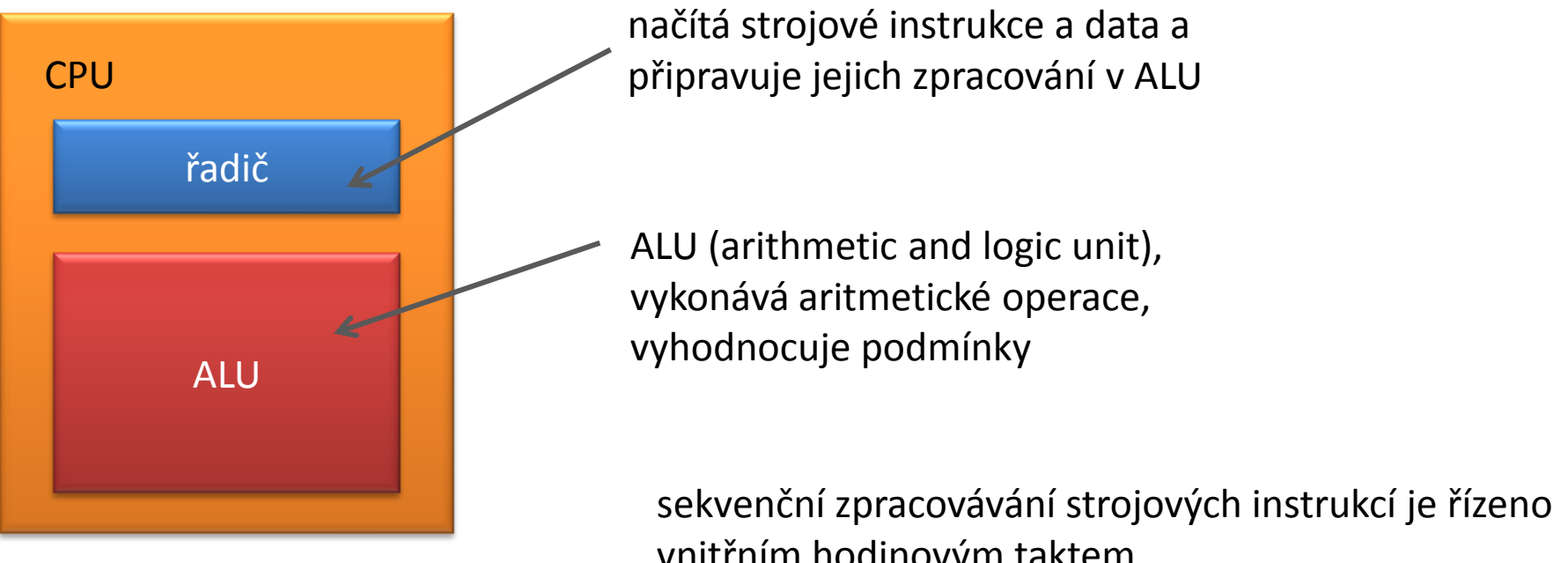

vnitřním hodinovým taktem

## **Reprezentace číselných hodnot**

#### **Celá čísla**

Nejmenší jednotkou informace v číslicové technice je jeden **bit**. Z bitů se skládají slova. Nejmenším slovem je **byte**, který obsahuje 8 bitů.

Jeden byte může obsahovat čísla od 0 do 255.

$$
\begin{array}{c|cccc|c}\n128 & 64 & 32 & 16 & 8 & 4 & 2 & 1 \\
0 & 1 & 0 & 1 & 0 & 1 & 1 & 1 & = 87\n\end{array}
$$

Lze vyjádřit i celá čísla se znaménkem. V tomto případě je jeden bit vyhrazen pro znaménko, zbývající bity pro číslo. Existuje několik možností implementace. Intel architektura využívá **dvojkový doplněk**, který vede k rozsahu od -128 do 127.

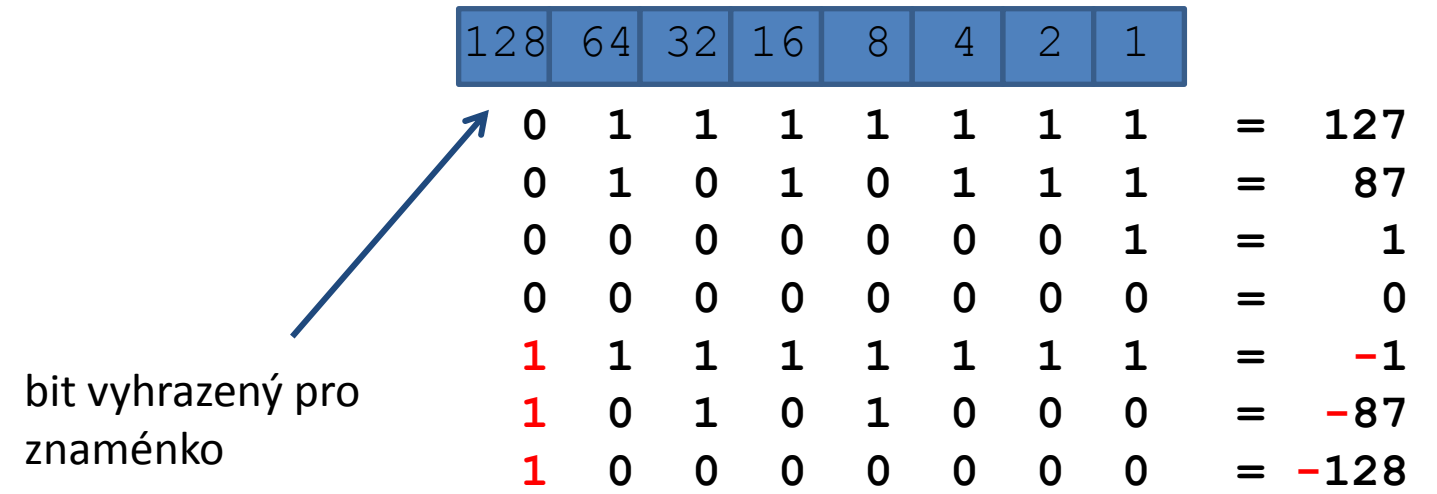

### **Celá čísla, II**

Celé čísla s větším dynamickým rozsahem lze vyjádřit pomocí větších slov typicky složených ze čtyř bajtů (32 bitové slovo) nebo osmi bajtů (64 bitové slovo).

32 bitové celé číslo bez znaménka: 0 až 4.294.967.295 32 bitové celé číslo se znaménkem: −2.147.483.648 až 2.147.483.647 64 bitové celé číslo bez znaménka: 0 až 18.446.744.073.709.551.615 64 bitové celé číslo se znaménkem: −9.223.372.036.854.775.808 až

9.223.372.036.854.775.807

Při práci s celými čísly je nutné brát v potaz, že s nimi **nelze vyjádřit libovolně velké číslo** a je nutné se důsledně vyvarovat možnosti **podtečení** nebo **přetečení** hodnoty.

#### **Reálná čísla**

Reálná čísla se vyjadřují v následujícím formátu (formát s **pohyblivou čárkou**, angl. **floating point**):

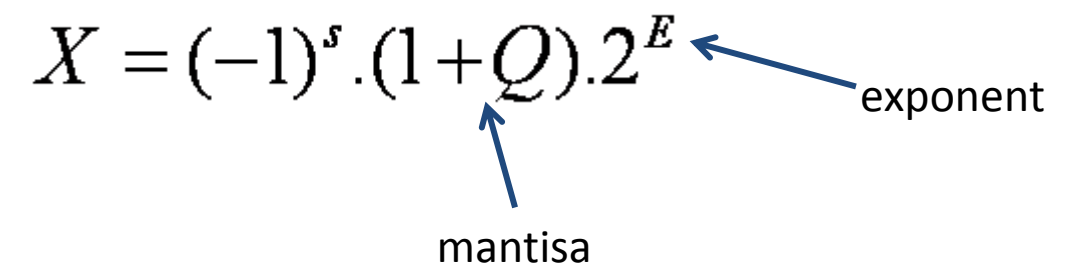

$$
Q = m_1 \frac{1}{2^1} + m_2 \frac{1}{2^2} + m_3 \frac{1}{2^3} + m_4 \frac{1}{2^4} ...
$$

 $\mathsf{m}_\mathsf{1}$ , $\mathsf{m}_\mathsf{2}$ , $\mathsf{m}_\mathsf{3}$  jsou bity mantisy

V číslicové technice se reálná čísla nejčastěji vyjadřují ve formátu definovaném standardem **IEEE 754**.

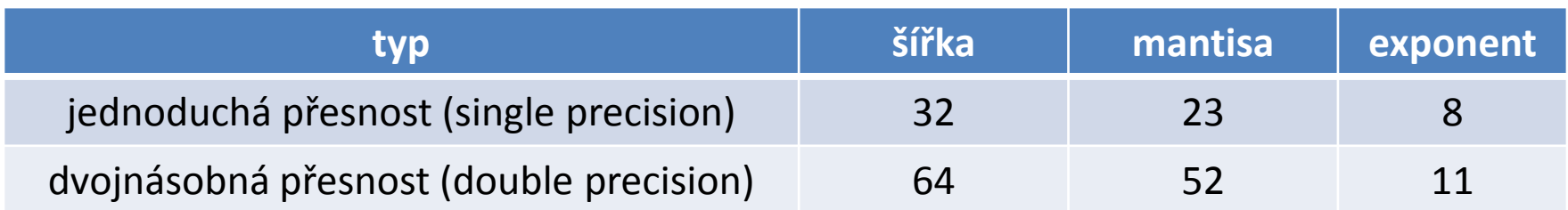

### **Reálná čísla, II**

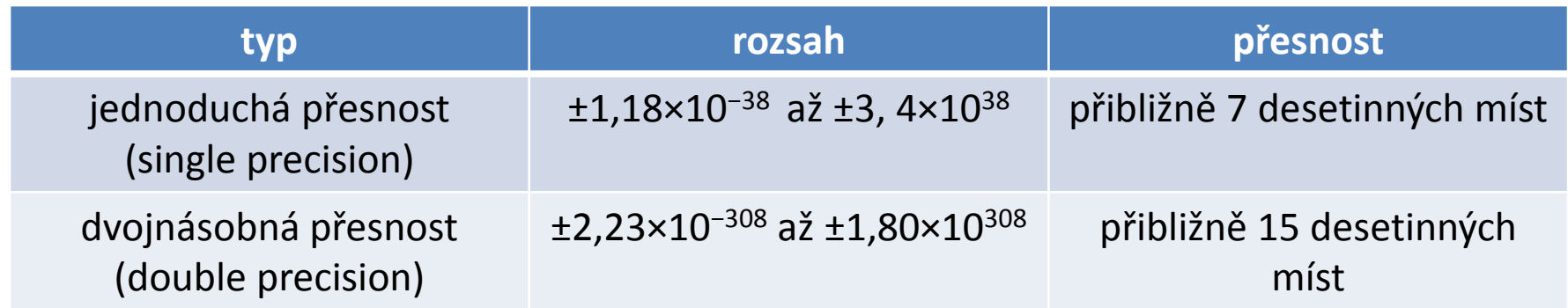

Speciální kombinací hodnoty mantisy a exponentu, lze vyjádřit následující **speciální hodnoty**:

- 0 kladná nula
- -0 záporná nula
- NaN not a number, např. výsledek dělení nulou
- +Inf kladné nekonečno (číslo je příliž velké pro vyjádření)
- -Inf záporné nekonečno (číslo je příliž velké pro vyjádření)

Při práci s reálnými čísly je nutné dbát ohled na šíření **zaokrouhlovacích chyb**, v logických porovnáváních **není vhodné** používat operátory **rovná se** a **nerovná se**, kromě situace porovnávání s nulou.

### **Cvičení LII.1**

- 1. Proměnná typu **signed char** (bajt se znaménkem) obsahuje číslo 127. Jakou hodnotu bude mít proměnná pokud ji zvýšíme o jedničku?
- 2. Jaký bude výsledek součtu reálných čísel reprezentovaných v dvojnásobné přesnosti a majících hodnotu:

0,1346978.10-12 1,2312657.106

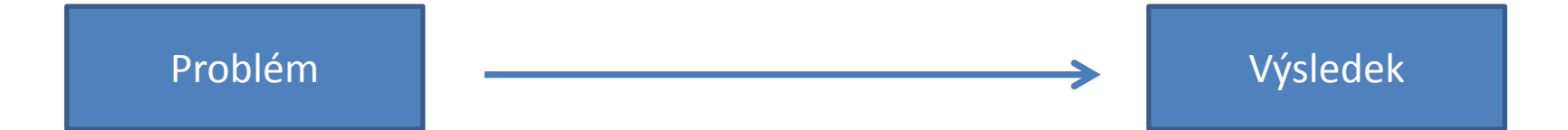

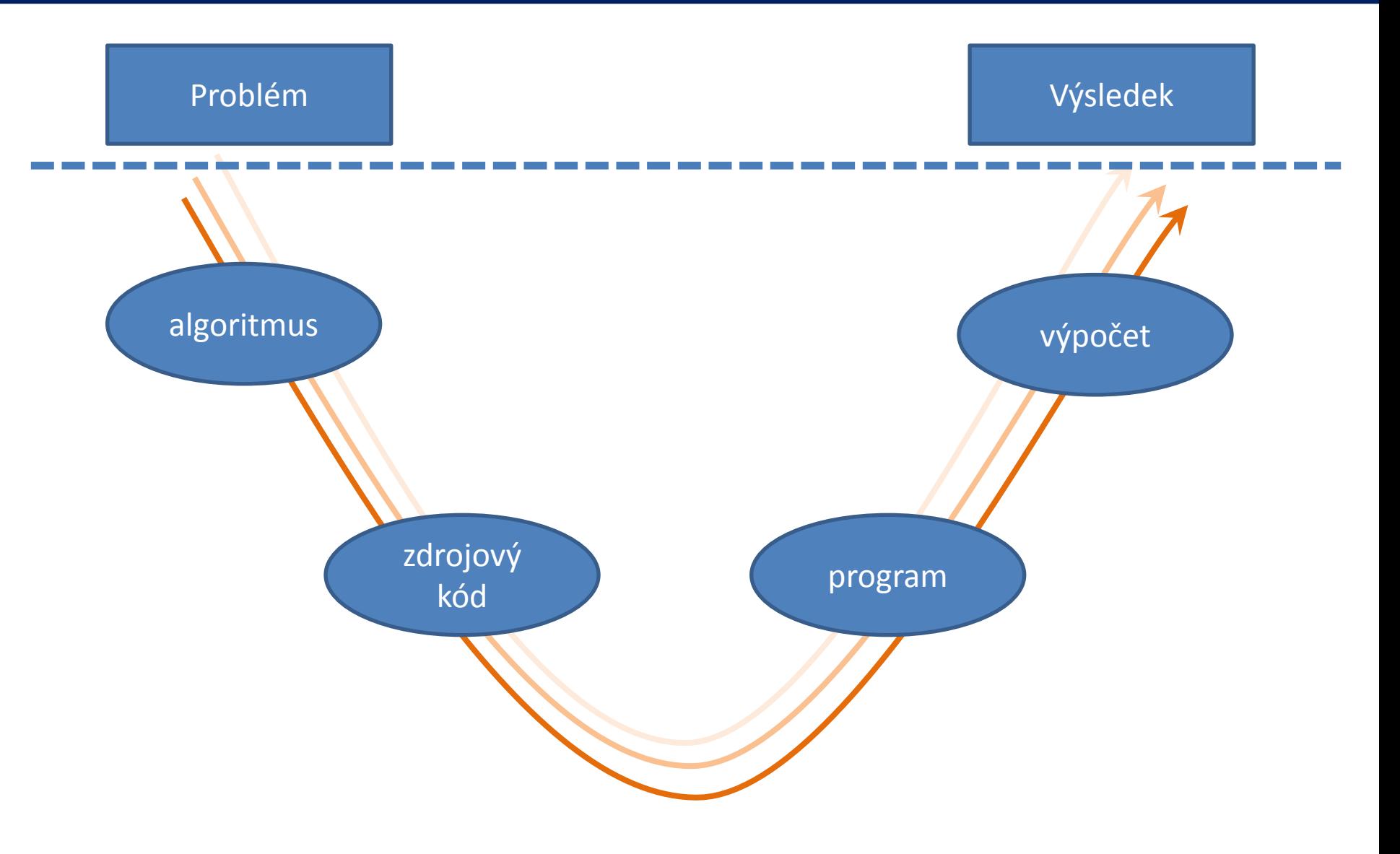

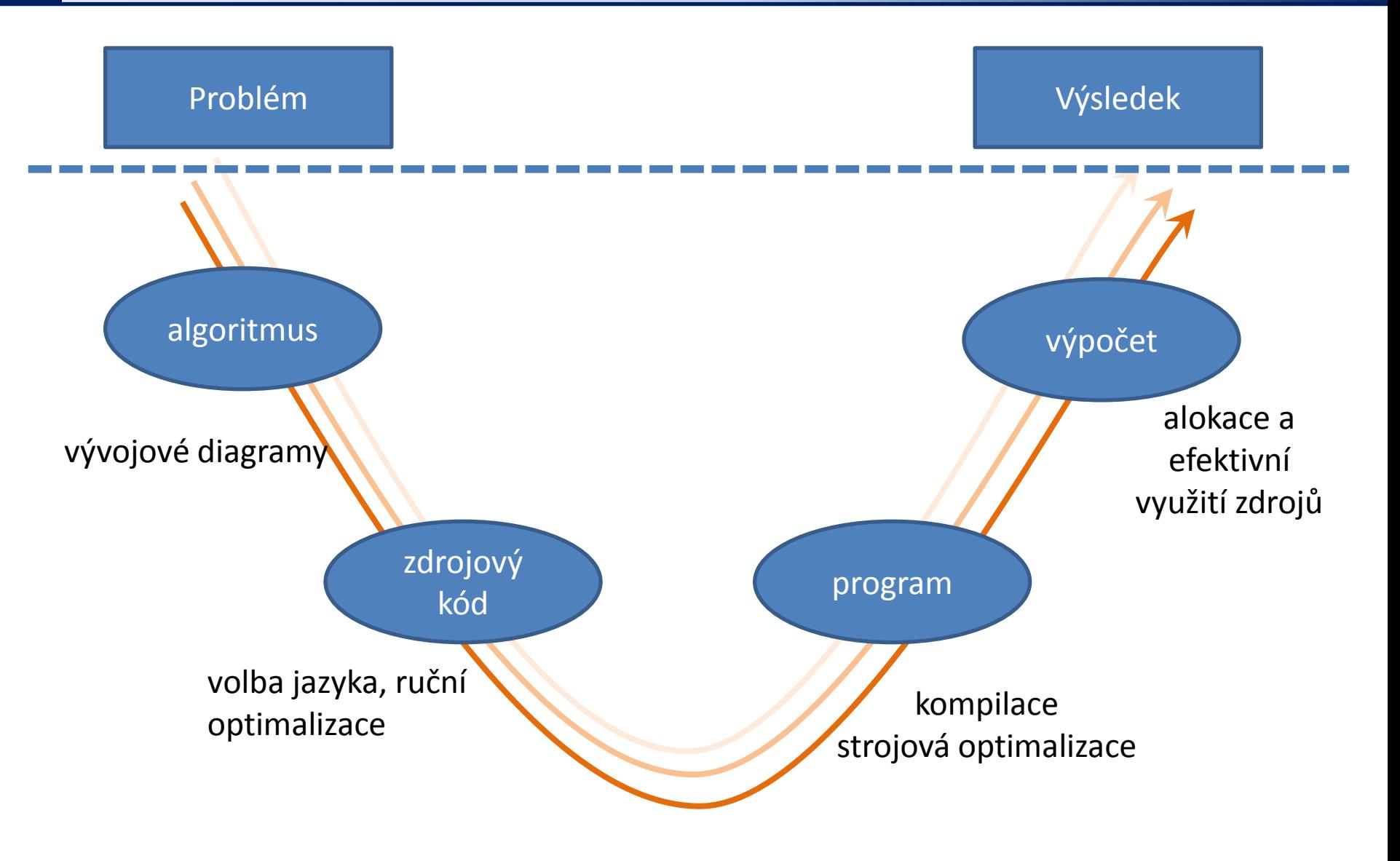

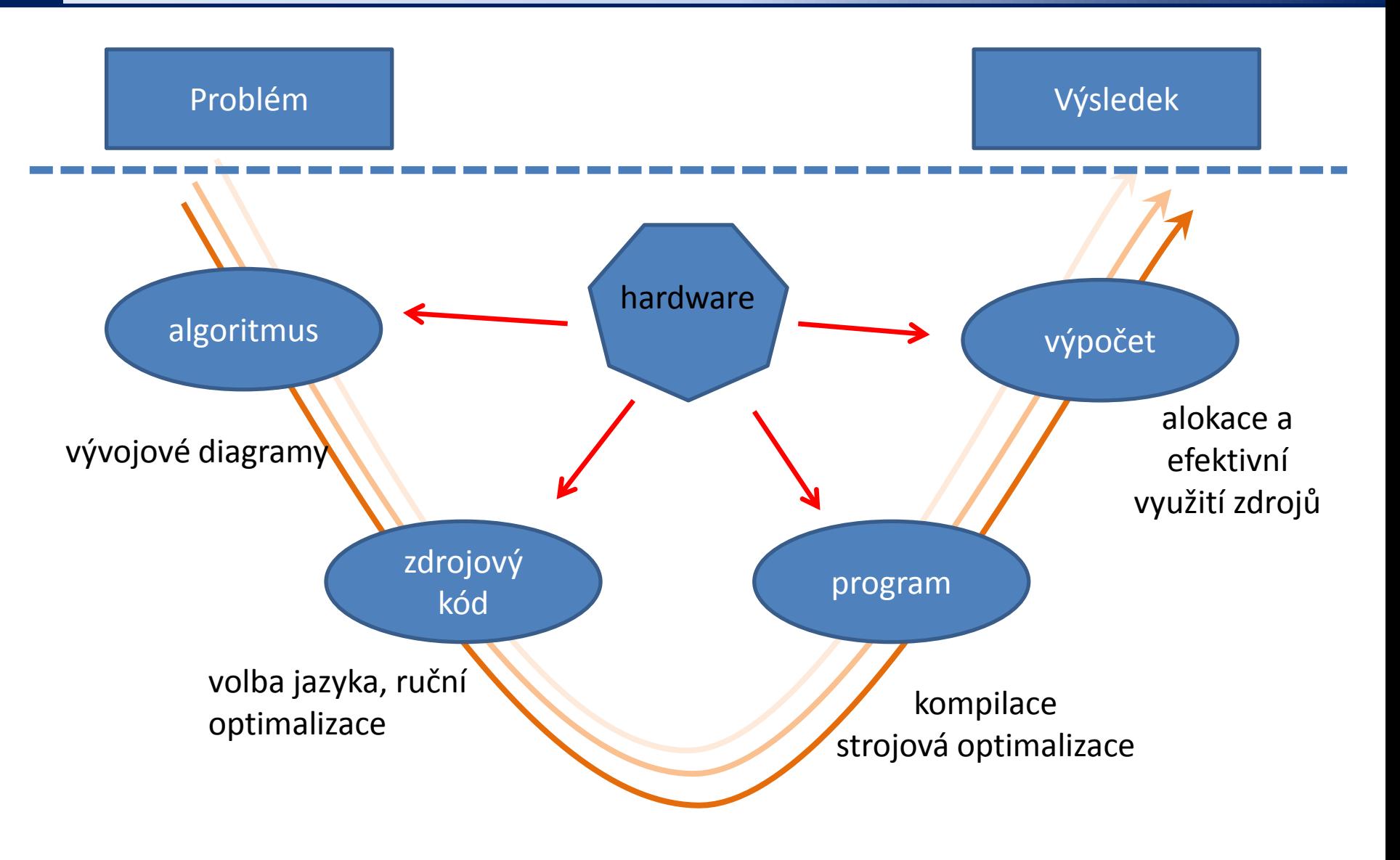

Při řešení problémů za použití výpočetní techniky (superpočítačů) je nutné **komplexně zhodnotit** celou řadu aspektů, které zahrnují i použitý hardware a jeho architekturu.

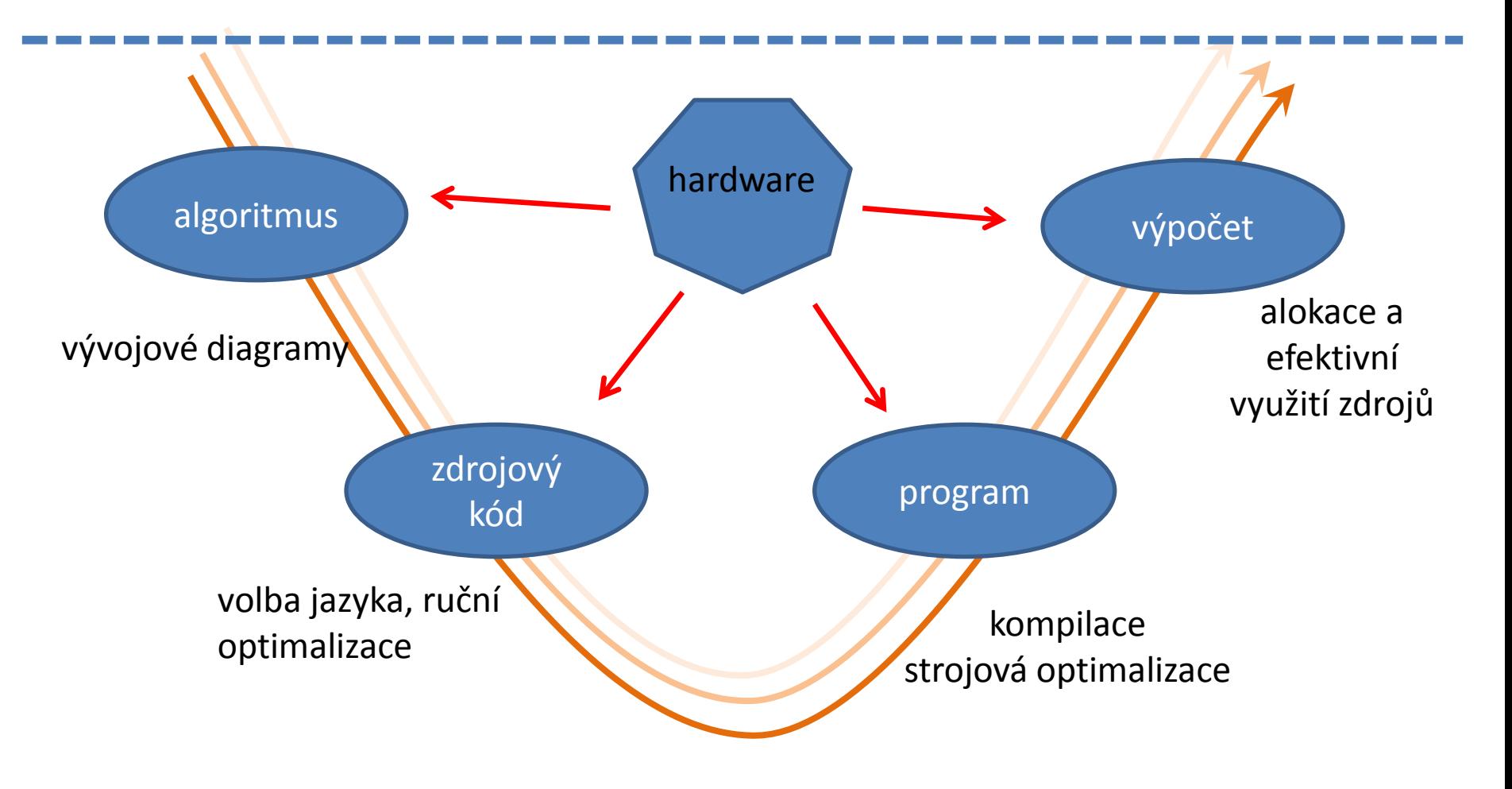

### **Probírané okruhy ...**

Při řešení problémů za použití výpočetní techniky (superpočítačů) je nutné **komplexně zhodnotit** celou řadu aspektů, které zahrnují i použitý hardware a jeho architekturu.

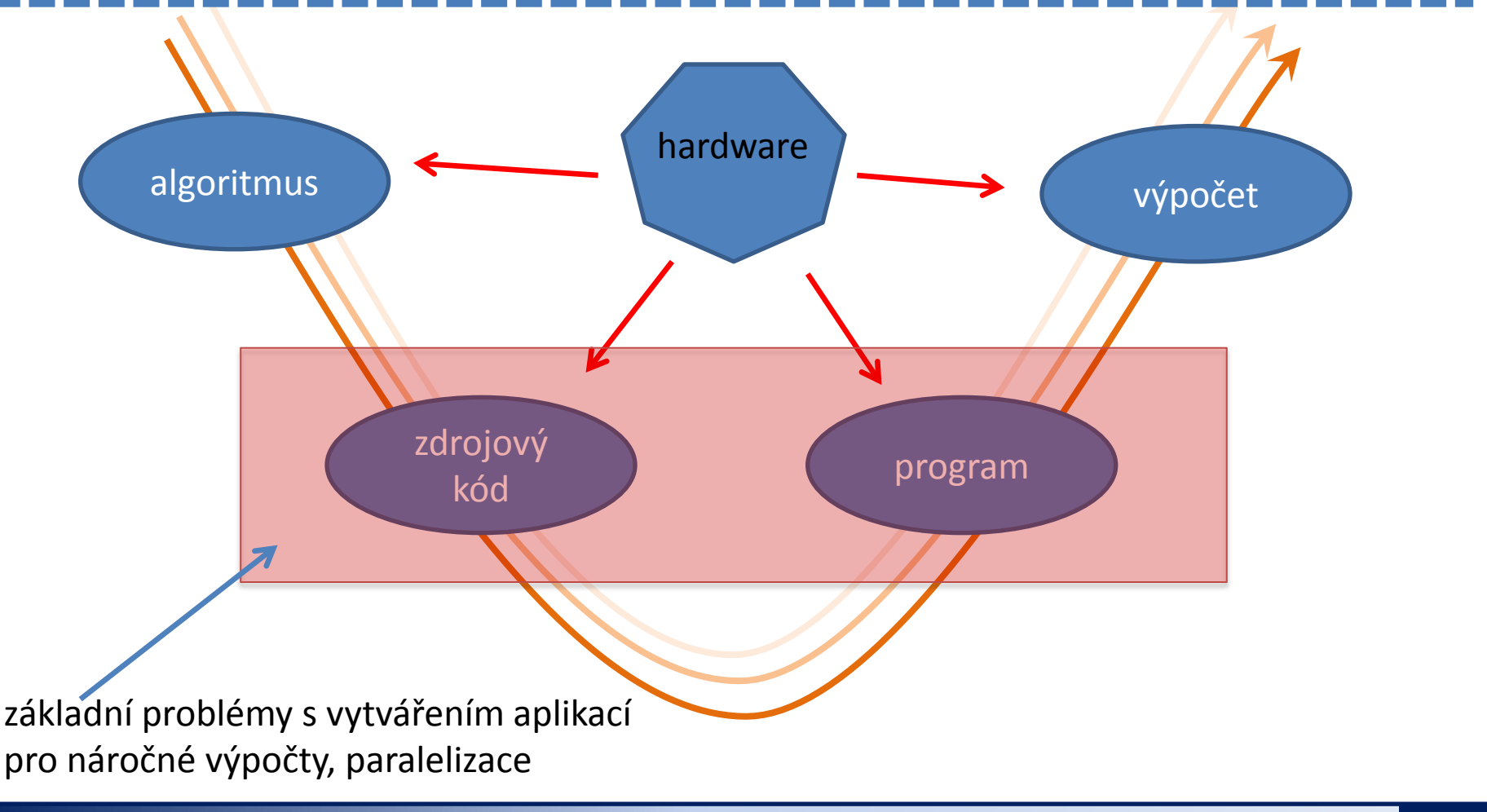

### **Probírané okruhy ...**

Při řešení problémů za použití výpočetní techniky (superpočítačů) je nutné **komplexně zhodnotit** celou řadu aspektů, které zahrnují i použitý hardware a jeho architekturu.

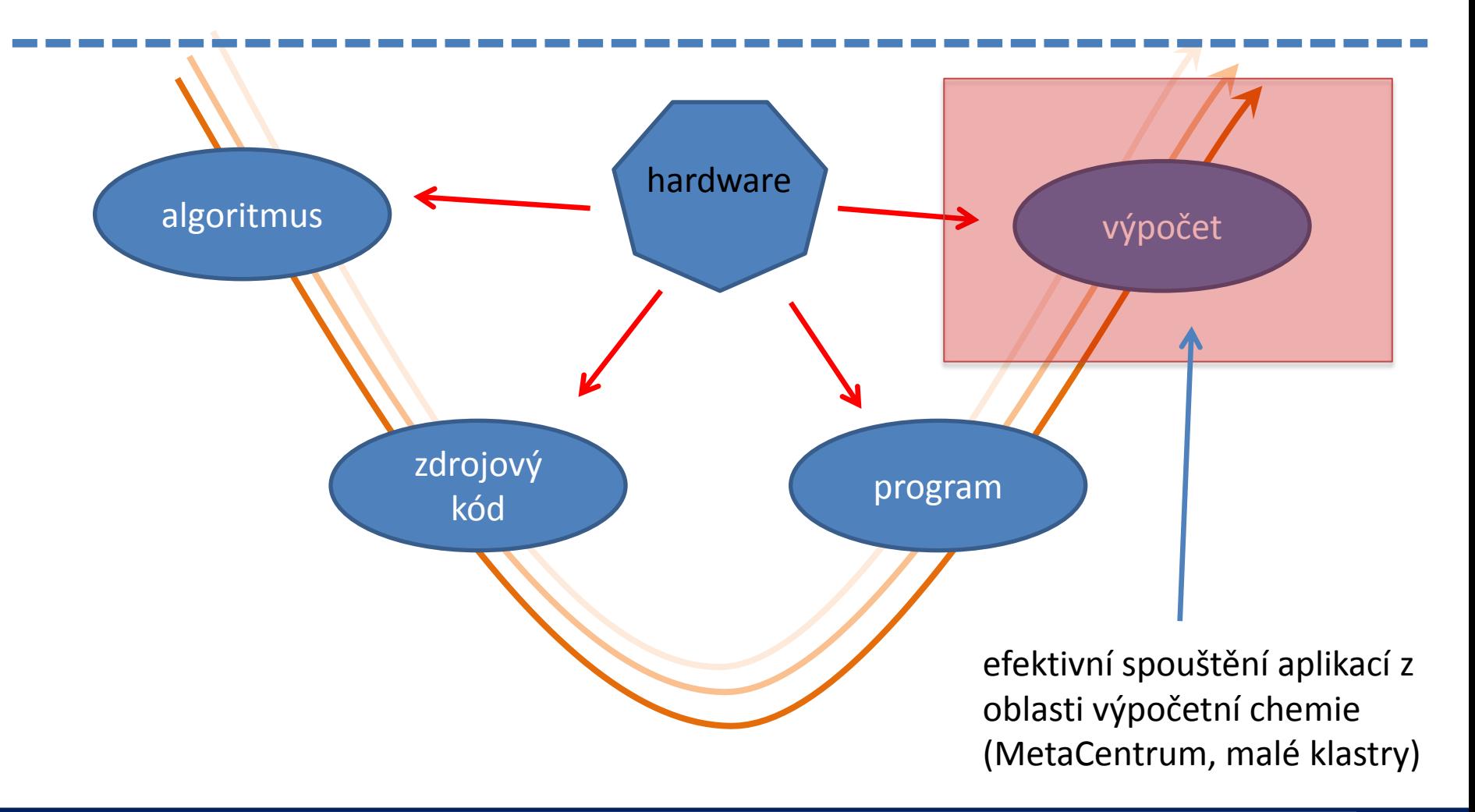

### **Programy** *vs* **Skripty**

**Program** je soubor strojových instrukcí zpracovávaných přímo procesorem. Program vzniká překladem zdrojového kódu programovacího jazyka.

**Skript** je textový soubor obsahující příkazy a řídící sekvence, které jsou vykonávány interpreterem použitého skriptovacího jazyka.

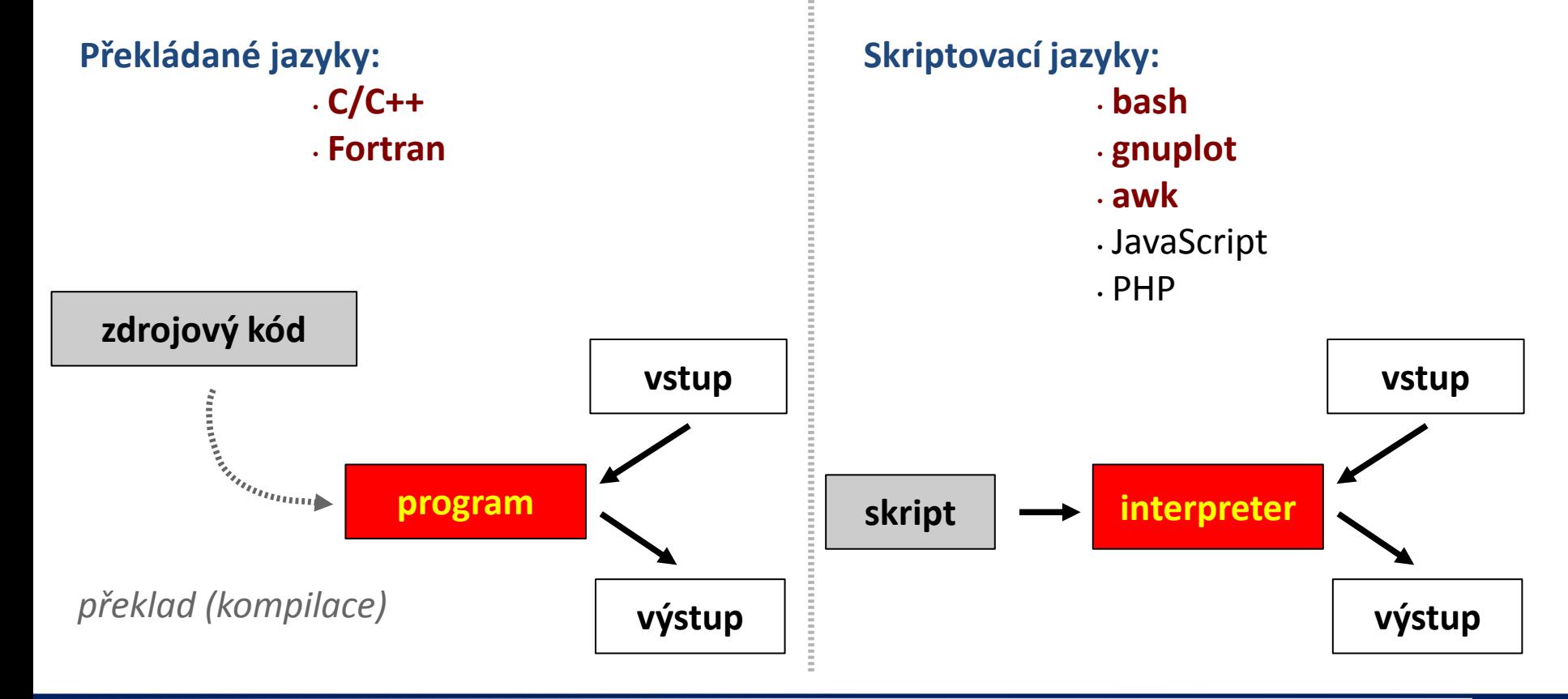

### **Programy** *vs* **Skripty**

- **snadná optimalizace** • **rychlé vykonávání**
- **nutnost rekompilace** • **nelze vytvářet samospustitelný kód**
- **nevyžaduje rekompilaci** • **vytváření samospustitelného kódu**
- **špatná optimalizovatelnost**
- **pomalejší vykonávání**

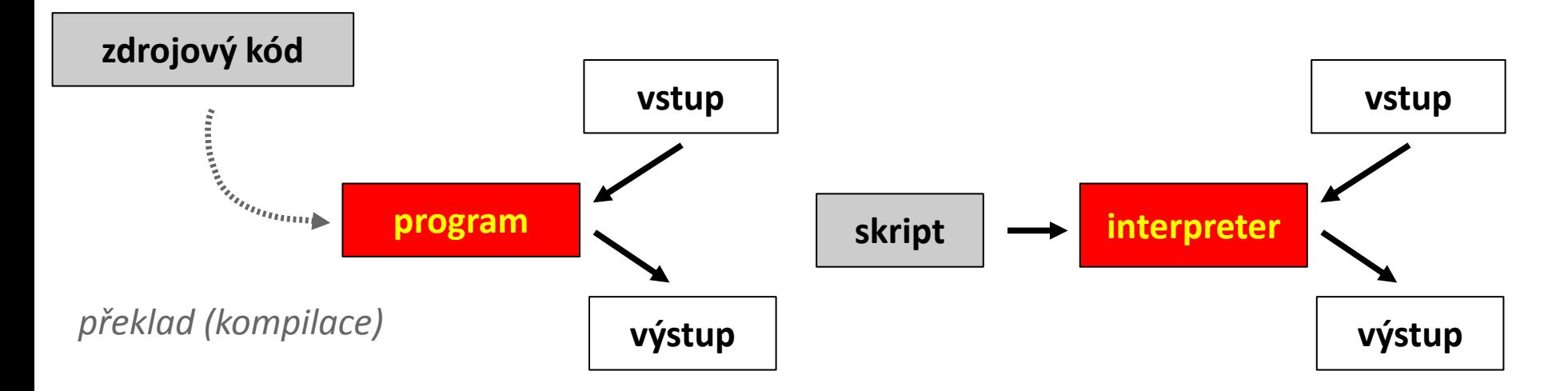

#### C2115 Praktický úvod do superpočítání horný a statem a statem v se statem v se statem v se statem v se statem

### **Programy** *vs* **Skripty**

Programy určené pro **náročné vědeckotechnické výpočty** jsou vždy psané v **kompilovatelných programovacích jazycích.** Mezi tyto jazyky patří:

Fortran  $\geq C/C++$ 

**Skriptovací jazyky** se pro náročné výpočty buď vůbec nepoužívají nebo se používají v **podpůrných částech výpočtů**, které nejsou výpočetně náročné.

### **Cvičení LII.2**

1. Určete procentuální zastoupení programů napsaných v jazyku Fortran, C/C++ a jiný, které jsou uvedeny na následující stránce:

**http://en.wikipedia.org/wiki/List\_of\_quantum\_chemistry\_and\_solid\_state\_physics\_software** Výsledek znázorněte ve formě výsečového grafu.